### 交付図書の訂正について

令和4年10月7日付で拡大型指名競争入札の公表を行った「令和4年度 モバイルア クセスシステム機器等レンタル」について、別添のとおり訂正します。

なお、当社ホームページ掲載の交付図書についても、同日付で訂正したものに改めてお りますので、再度、交付図書をご確認ください。

令和4年11月15日

契約責任者

東日本高速道路株式会社

代表取締役社長 由木 文彦

(訂正内容)

# ・拡大型指名競争入札の公表

・仕様書

※訂正箇所は、別添「正誤表」をご確認ください。

# 別 添

記載内容を次のとおり訂正します。

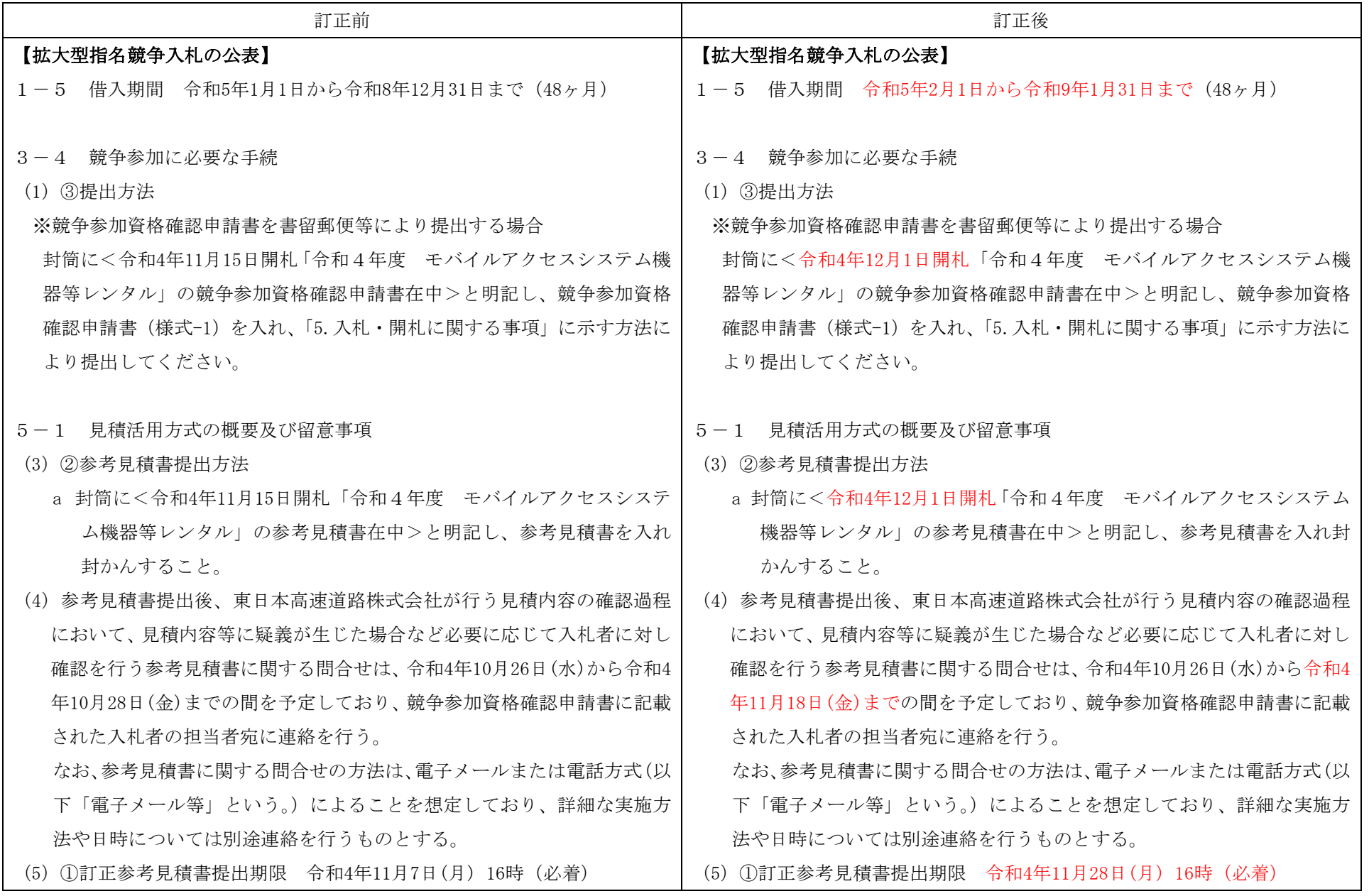

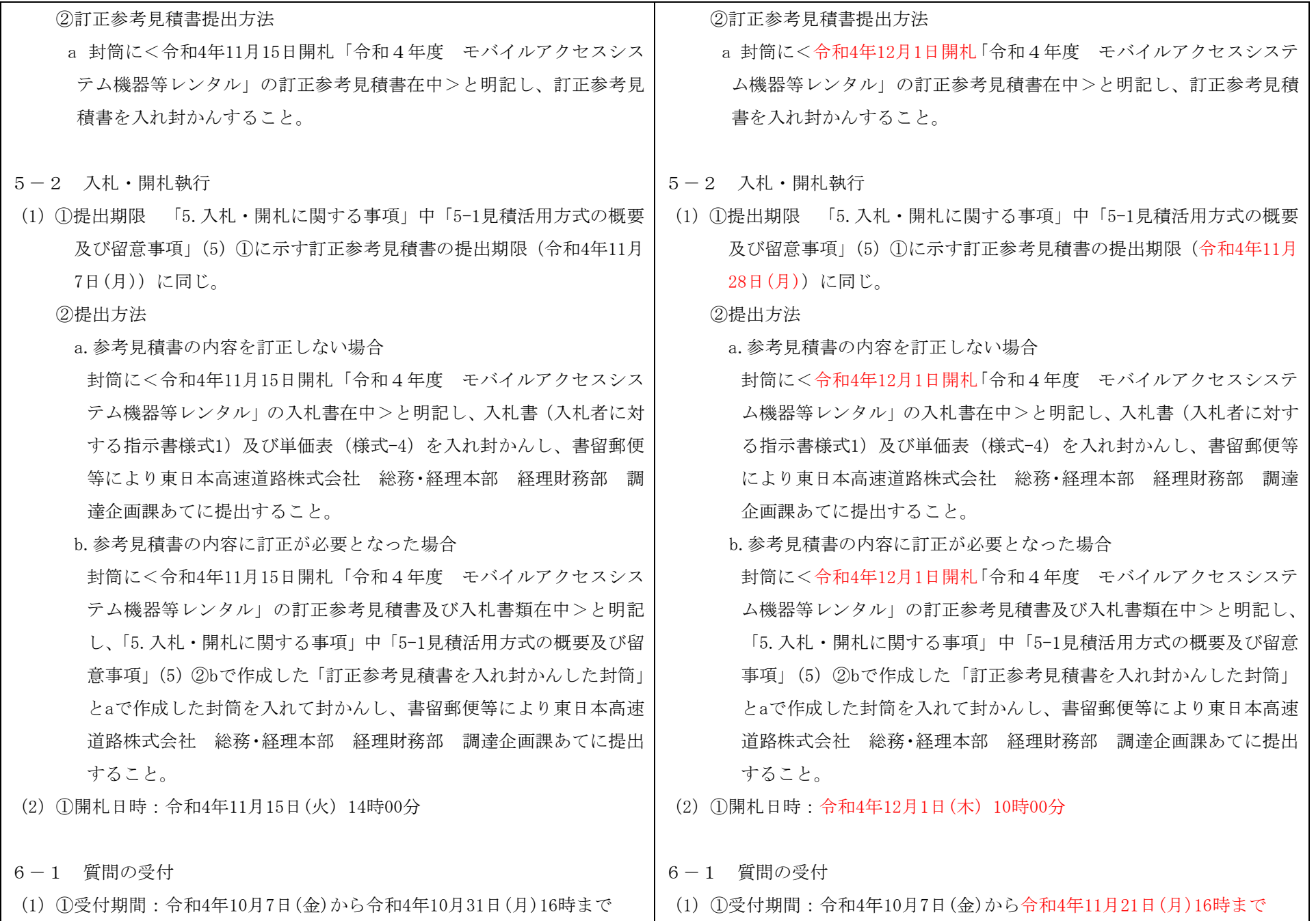

## 【入札及び競争参加資格確認申請に必要な書類の確認事項】

#### 1. 入札及び競争参加資格確認申請に必要な書類は次のとおりです。 入札及び競争参加資格確認申請に必要な書類について、提出前に今一度、不足がないか確認して ください。

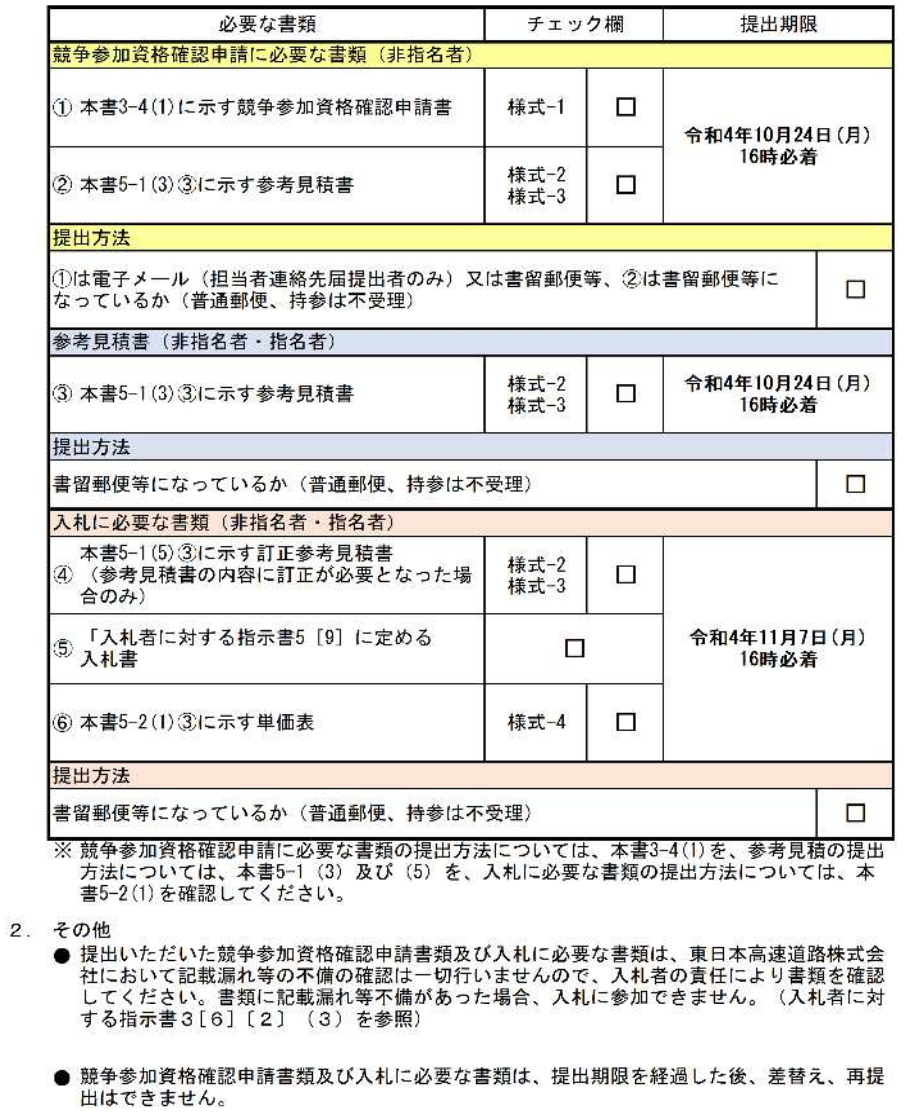

### 【入札及び競争参加資格確認申請に必要な書類の確認事項】

#### 1. 入札及び競争参加資格確認申請に必要な書類は次のとおりです。

入札及び競争参加資格確認申請に必要な書類について、提出前に今一度、不足がないか確認して ください。

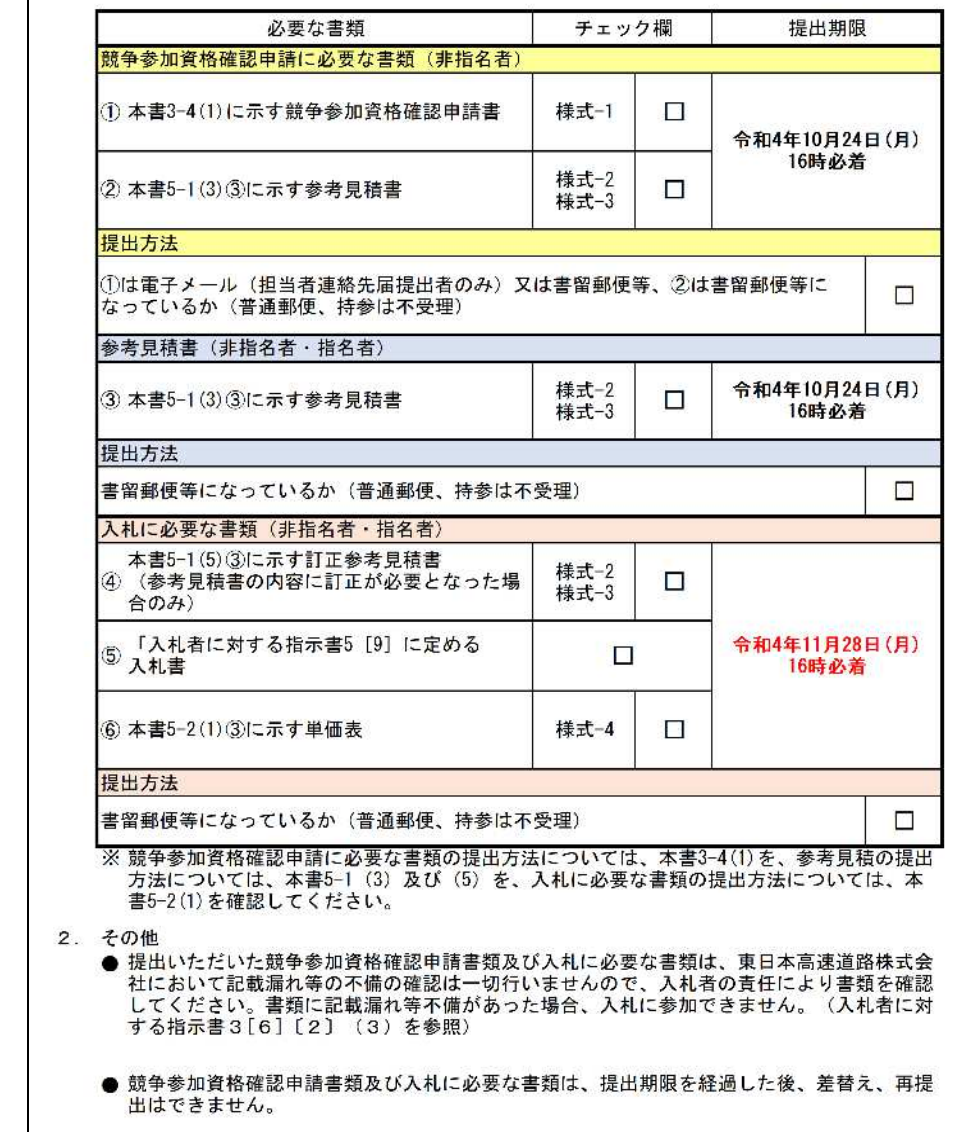

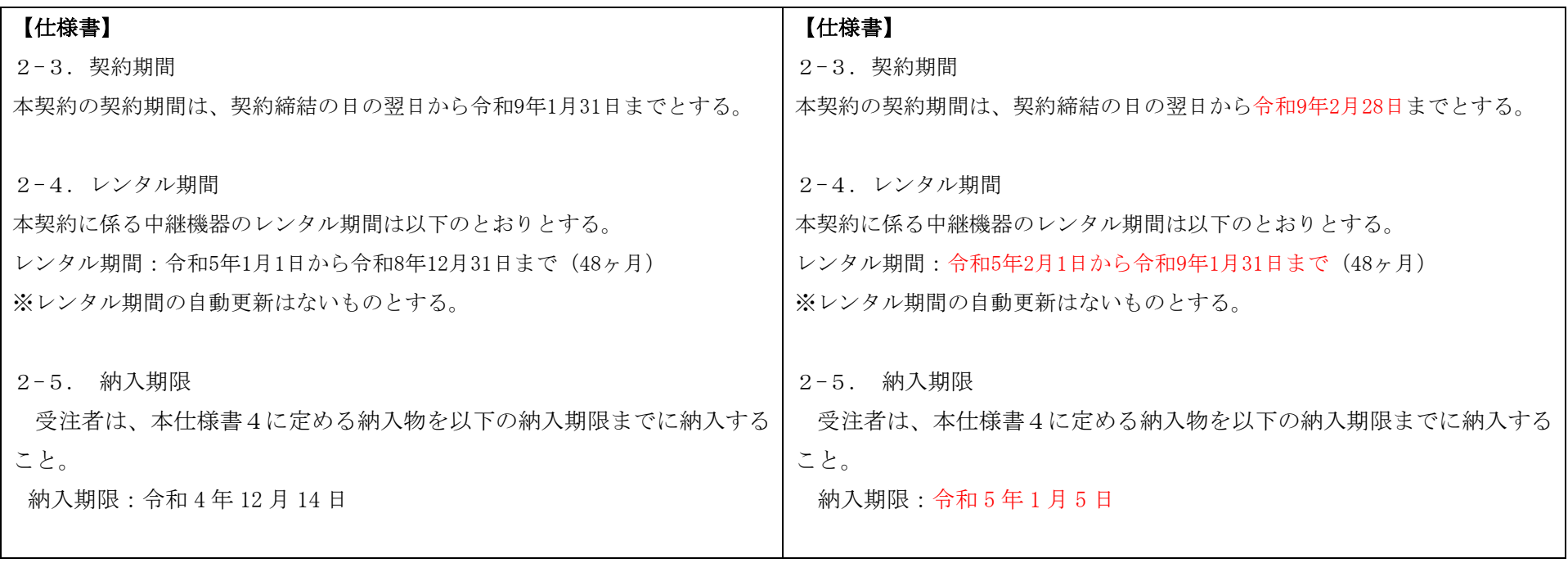